TARTU ÜLIKOOL

Arvutiteaduse instituut

Informaatika õppekava

**Valeria Mikša**

# **Veebilehtede loomise e-kursus edasijõudnutele**

# **Bakalaureusetöö (9 EAP)**

Juhendaja: Lidia Feklistova, MSc

# **Veebilehtede loomise e-kursus edasijõudnutele**

### **Lühikokkuvõte:**

Bakalaureusetöö eesmärk on koostada õppematerjal uuele Tartu Ülikooli e-kursusele "Veebilehtede loomine edasijõudnutele". Kursuse käigus antakse ülevaade tänapäeva veebidisaini trendidest ja tutvustatakse kaasaegseid veebiarenduse tehnoloogiad. Kursuse sihtrühmaks on üliõpilased, kellel on põhilised programmerimisoskused või veebilehe arendamise kogemus.

### **Võtmesõnad:**

Õppematerjalid, e-kursus, HTML, CSS, Bootstrap, JavaScript, kasutajaliides, kasutajakogemus, prototüüp

**CERCS**: S281 Arvuti õpiprogrammide kasutamise metoodika ja pedagoogika; P175 Informaatika, süsteemiteooria

# **Web Page Creation E-course For Advanced Users**

### **Abstract:**

The goal of the present thesis is to develop teaching/learning materials for a new Web Page Creation For Advanced Users e-course in the University of Tartu. The aim of the course is to provide an overview of current trends in web design and introduce modern web development technologies. The target audience of this course is students with basic programming skills or web page development experience.

### **Keywords:**

Teaching/learning materials, e-course, HTML, CSS, Bootstrap, JavaScript, user interface, user experience, prototype

**CERCS:** S281 Computer-assisted education; P175 Informatics, systems theory

# Sisukord

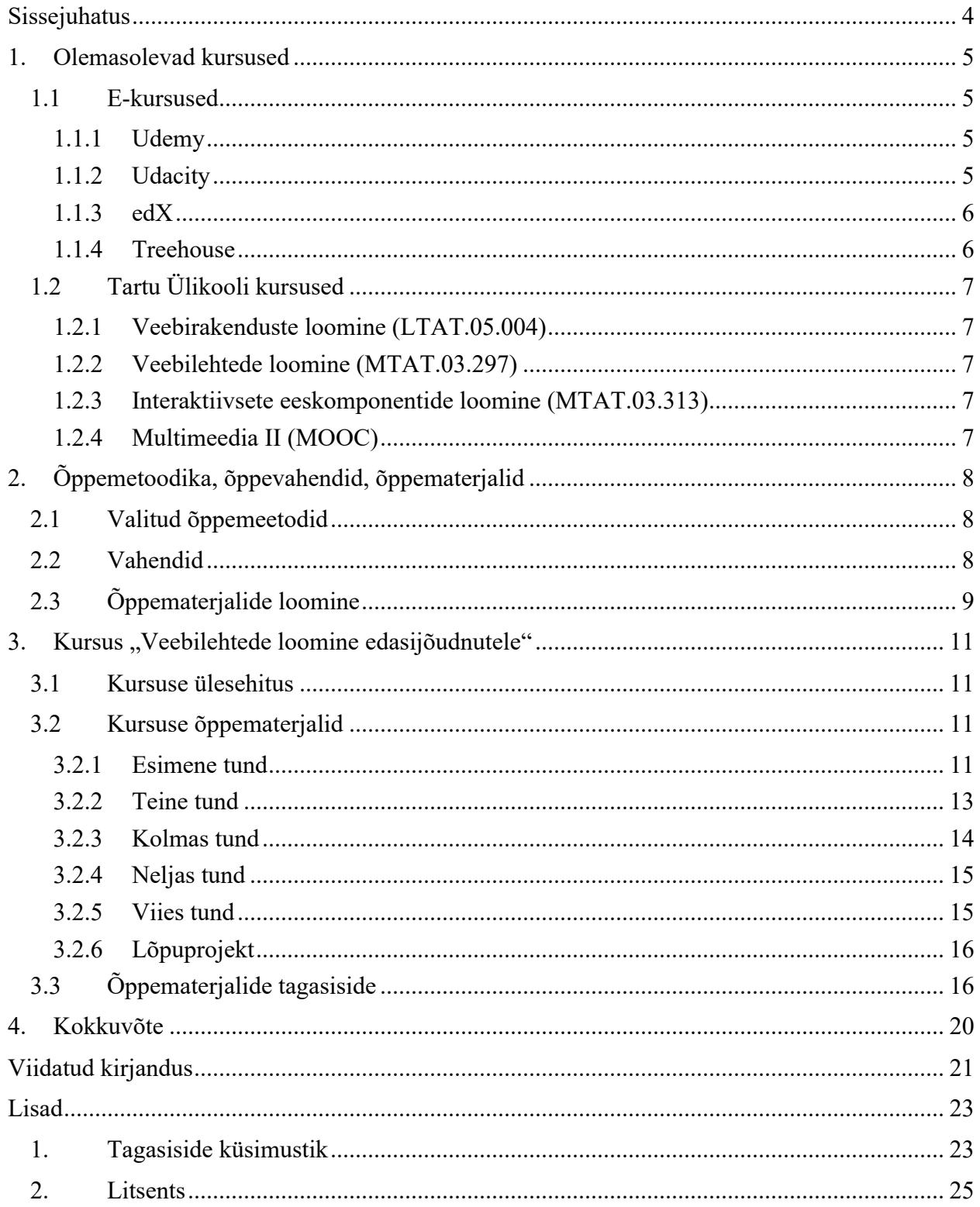

### **Sissejuhatus**

Internet on tänapäeva elu lahutamatu osa. Inimesi representeerivad veebis sotsiaalvõrgustikes profiilid, ettevõtteid ja asutusi aga veebilehed. Veebilehe atraktiivsus ja kasutamismugavus on hetkel väga tähtsad. Köitev ja funktsionaalne veebileht mängib klientide meelitamisel suurt rolli. Veebiarendus on infotehnoloogia (edaspidi IT) üks tähtsamaid komponente, selles kasutatavate tehnoloogiatega tutvumine tuleks kasuks paljudele IT-inimestele, sealhulgas kindlasti ka neile, kes õpivad programmeerimist.

Käesoleva bakalaureusetöö eesmärk on koostada õppematerjalid ja ülesanded veebilehtede loomisele keskendunud e-kursuse jaoks, mis oleks kasulik ja huvitav eeskätt informaatika eriala üliõpilastele, st kaasaegne, arendav, vähemalt tutvustaks korraga kõiki tarvilikke veebilehtede loomisega seotud teemasid ja järgiks vastavaid didaktilisi printsiipe.

Hetkel on selline aine Tartu Ülikooli kursuste valikust puudu. Autori meelest on vajalik see puudus likvideerida ja pakkuda üliõpilastele mugavat võimalust tänapäeva veebimaailma arendajapoolse maailmaga tutvumiseks läbi kvaliteetse eestikeelse õppematerjali.

Bakalaureusetöö on jagatud viieks peatükiks. Sissejuhatavas peatükis räägitakse valitud teema taustast, põhjendatakse töö vajalikkust, määratakse töö eesmärgid ja töö ülesehitus. Esimeses peatükis keskendutakse olemasolevate kursuste analüüsimisele, valmiva kursuse teemade valiku põhjendamisele. Teine peatükk on pühendatud õppemetoodika valiku põhjendamisele ja selle kirjeldamisele ja õppematerjalide koostamise protsessile. Kolmandas peatükis antakse ülevaade valminud kursuse ülesehitusest, koostatud õppematerjalidest ja koostatud õppematerjalidele saadud tagasisidest. Neljandas peatükis on toodud töö kokkuvõte ning on pakutud ideed valminud kursuse edaspidiseks arendamiseks.

### **1. Olemasolevad kursused**

Veebilehtede loomise alusmüürideks on HTML1, CSS2 ja JavaScript **[1]**. HTML ja CSS ei ole programmeerimiskeeled selle sõna otseses mõttes, nende oskamine on ülimalt kasulik ja õppimine ei tekita raskusi ka programmeerimiskogemuseta inimestele **[2]**. JavaScript on hetkel populaarseim programmeerimiskeel maailmas **[3]**, paljud huvilised alustavad programmeerimise õppimist just JavaScriptist **[4]**. Veebilehtede loomine ehk eeskomponentide arendus (ingl *frontend development*) karjäärina meelitab paljusid, nõudlus sünnitab pakkumise ja õppimisvõimalusi leidub kuhjaga.

### **1.1 E-kursused**

Veebilehtede loomist (vähemalt selle mingit osa) õpetavad kursused on olemas enamikul e-kursusi pakkuvatel platvormidel, kuid nad on ingliskeelsed ja valdav osa nendest on tasulised. Selles peatükis tuuakse välja mõned tuntuimad nendest kursustest, et neid võrrelda, leida sarnasused ja teha kindlaks, mis teemad peaksid ilmtingimata valmivas Tartu Ülikooli kursuses käsitletud olema.

#### **1.1.1 Udemy**

Udemy3 õppimisplatvorm pakub ingliskeelset eeskomponentide loomise kursust algajatele **[5]**. Õppekavas on kaks erineva raskusastmega HTML-teemalist moodulit (algajatele, edasijõudnutele), kaks CSS-teemalist moodulit (algajatele, edasijõudnutele), üks Bootstrapi veebiraamistikku tutvustav moodul, kaks JavaScripti-teemalist ja kaks jQuery-teemalist moodulit. Materjali seletamiseks kasutatakse videoloenguid, kursus lõpeb kahe projektiga. Kursuse tavahind on 194,99 eurot (vaadatud 8.03.2019).

### **1.1.2 Udacity**

Udacity4 on ingliskeelne e-haridusorganisatsioon, mis pakub muude õppekavade hulgas eeskomponentide arendaja õppekava. Õppekava lehel **[6]** on välja toodud, et see on mõeldud inimestele, kes oskavad vähemalt algtasemel HTMLi, CSSi ja JavaScripti. Õppekava koosneb viiest projektist:

 <sup>1</sup> Hypertext Markup Language (eesti *hüperteksti märgistuskeel*)

<sup>2</sup> Cascading Style Sheets (eesti *kaskaadlaadistik*)

<sup>3</sup> https://www.udemy.com/

<sup>4</sup> https://eu.udacity.com/

- 1. HTML- ja CSS-teemaline projekt;
- 2. JavaScript- ja DOM<sup>5</sup>-teemaline projekt;
- 3. objektorienteeritud JavaScriptile keskendunud projekt;
- 4. JavaScripti tööriistu ja testimistehnikaid tutvustav projekt;
- 5. projekt, mille käigus valmib JavaScripti raamistikke kasutades üheleheline eeskomponent.

Õppekava on mõeldud neljaks kuuks ja on tasuline. Sisseastumise tavahind on 999 dollarit (vaadatud 11.01.2019).

### **1.1.3 edX**

edX<sup>6</sup> MOOCi<sup>7</sup> platvormil on valik ingliskeelseid videoloengutena kursusi eeskomponentide arenduse teemal, näiteks "HTML5 and CSS Fundamentals" ("HTML5 ja CSS-i alused"), "HTML5 Coding Essentials and Best Practices" ("HTML5 programmeerimise põhialused ja parimad praktikad") ja "Programming for the Web with JavaScript" ("Programmeerimine veebis JavaScriptis") **[7]**. Need kursused on läbimiseks tasuta, kuid läbimist tõestav sertifikaat maksab keskmiselt 100 eurot (vaadatud 11.01.2019). Lisaks sellele on olemas võimalus läbida kõik kolm mainitud kursust koos ja soetada soodsamalt W3C8 *front end* veebiarendaja sertifikaat **[8]**.

### **1.1.4 Treehouse**

E-kool Treehouse<sup>9</sup> pakub läbimiseks kursust "Front End Web Development Track" ("Eeskomponentide veebiarenduse rada") **[9]**. Peale HTML-, CSS- ja JavaScript-teemaliste kursuste sisaldab see õppekava ka CSSi silumise (ingl *debugging*) tunde, Bootstrap 4, DOMi, AJAXi <sup>10</sup> teemadel loenguid ja ülesandeid, tutvustab õppijatele erinevaid JavaScript-raamistikke ja versioonihaldussüsteemi Git. Treehouse'i kuupääsme hind varieerub 25 dollarist 199 dollarini sõltuvalt õppimisplaanist (vaadatud 11.01.2019).

<sup>5</sup> Document Object Model (eesti *dokumendi objektimudel*) 6 https://www.edx.org/

<sup>7</sup> Massive Open Online Course (eesti *vaba juurdepääsuga kursus*) 8 The World Wide Web Consortium

<sup>9</sup> https://teamtreehouse.com/

<sup>10</sup> Asynchronous JavaScript And XML (eesti *asünkroonne JavaScript ja XML*)

### **1.2 Tartu Ülikooli kursused**

Tartu Ülikoolis pole hetkel ühtegi kursust, mis õpetaks eeskomponentide arendust selle mõiste levinuimas tähenduses: HTMLi, CSSi ja JavaScripti. Eraldiseisvalt aga käsitletakse neid keeli allpool välja toodud ülikooli ainetes.

### **1.2.1 Veebirakenduste loomine (LTAT.05.004)**

Aine "Veebirakenduste loomine" kuulub informaatika õppekava tarkvaratehnika moodulisse. Aine eesmärgiks on: "tutvustada veebirakenduste loomist ning selleks kasutatavaid kaasaegseid tehnoloogiaid" **[10]**. Kuigi läbimiseks peab üliõpilane oskama muu hulgas nii HTMLi, CSSi kui ka JavaScripti, on aine ülesehitatud nii, et nende omandamine jääb õppijatele iseseisvaks tööks ja nad pöörduvadki enamasti ingliskeelsete e-kursuste poole.

### **1.2.2 Veebilehtede loomine (MTAT.03.297)**

Aine "Veebilehtede loomine" on mõeldud algajatele ja "teadmiste värskendamiseks": õpetatakse nullist HTMLi põhikonstruktsioone, CSSi kasutamist ja tutvustatakse lisaks erinevaid veebilehtede loomiseks mõeldud interaktiivseid veebikeskkondi 11. Aine toimub e-kursuse vormis. Õppeainele saadud tagasisidest järeldub, et informaatika eriala õpilastele osutub see aine liiga lihtsaks ja tundub juba üsna vananenud $12$ .

### **1.2.3** Interaktiivsete eeskomponentide loomine (MTAT.03.313)

Aine "Interaktiivsete eeskomponentide loomine" toimub inglise keeles ja keskendub JavaScripti teekide kasutamisele **[11]**. Kuigi eeldusained puuduvad, järeldub tudengite tagasisidest, et aine ei sobi täiesti nullist algajale $13$ .

### **1.2.4 Multimeedia II (MOOC)**

Tartu Ülikool viib vene keeles läbi multimeedia-teemalisi e-kursusi gümnaasiumi õpilastele **[12]**. Kursus on jagatud kolmeks osaks, millest teine on pühendatud veebidisainile. Ülesehitusest on ekursus sarnane ainega MTAT.03.297 "Veebilehtede loomine": harjutatakse HTMLis ja CSSis kirjutamist veebikeskkonnas **[13]**.

 <sup>11</sup> https://ois2.ut.ee/#/courses/MTAT.03.297/version/lt-2018-spring-fulltime-c3/details (vajalik parool)

<sup>12</sup> https://ois2.ut.ee/#/courses/MTAT.03.297/version/lt-2018-spring-fulltime-c3/feedback (vajalik parool)

<sup>13</sup> https://ois2.ut.ee/#/courses/MTAT.03.313/version/lt-2018-spring-fulltime-c3-en/feedback (vajalik parool)

## **2. Õppemetoodika, õppevahendid, õppematerjalid**

Pärast olemasolevate kursuste analüüsi läbiviimist otsustati, et siinses töös valmiv kursus peab kindlasti käsitlema järgnevaid teemasid: HTML, CSS, JavaScript, Bootstrap. Lähtudes töö eesmärgist, lisati teemade nimekirja ka omavahel tihedalt seotud kasutajaliidese disaini ja kasutajakogemuse töövoo teemasid.

### **2.1 Valitud õppemeetodid**

Sõltuvalt sellest, kas fookus on õpetamisel või õppimisel, jagatakse **[14]** õppemeetodeid õpetajakeskseteks ja õppijakeskseteks meetoditeks. Õppijakeskseid meetodeid on omakorda kahte liiki: individuaalmeetodid ja rühmameetodid.

Kuna mitmekesise õppeprotsessi saavutamiseks peab kursusel kasutama erinevaid meetodeid, kombineeritakse käesoleva töö käigus valmival kursusel kõiki kolme liiki õppemeetodeid.

Õpetaja poolt koostatud juhendid on teadmiste ja oskuste allikad, mida õppija peab iseseisvalt läbi töötama.

Individuaaltöö põhineb probleemipõhise õppe ideedel. Probleemipõhise õppe korral nõutakse õppijatelt praktilist mõtlemist probleemi analüüsimisel, otsuste tegemisel ja probleemi lahendamisel **[15]**. Selline lähenemine keskendub sellistele probleemidele, millega valdkonda spetsialistid reaalsete projektide teostamisel kokku puutuvad **[16]**. On jõutud ka järeldusele, et probleemipõhine õpe arendab õpilaste suhtlemisoskust, loovust, vastutustundlikkust ja tõstab õppimismotivatsiooni **[17]**.

Samuti rakendatakse kursusel koostööl põhineva õppe ideid. Rühmatöö puhul õppijad töötavad koos ühise eesmärgi saavutamiseks, mis eeldab rühmaliikmetevahelist suhtlemist, oskuste ja teadmiste vahetamist ning tööjaotust alamülesannete täitmisel **[15]**.

### **2.2 Vahendid**

Kursuse kavandamise ajal tuli leida vahendeid, mida kasutada õppematerjalide loomisel. Vahendite valiku tegemisel lähtuti soovitustest, mis on antud Villems *et. al* juhendis "Digitaalse õppematerjali loomise soovitused" **[18]**. Allpool on toodud tabel 1 kursusel kasutatud õppematerjali tüüpide ja nende loomiseks kasutatud vahenditega.

| Öppematerjali tüüp                         | Vahendid                                          |
|--------------------------------------------|---------------------------------------------------|
| <b>Kursus</b>                              | Moodle'i õpihaldussüsteem                         |
| Juhendmaterjal                             | Microsoft Office'i kontoritarkvara                |
| Ülesanne ja harjutus                       | Microsoft Office'i kontoritarkvara, integreeritud |
|                                            | arenduskeskkond (ingl IDE, integrated development |
|                                            | environment) Brackets                             |
| Materjalide kogu (failide repositoorium)   | Moodle'i kaustad, GitHubi repositooriumid         |
| Graafiline organisaator (illustratsioonid, | Vektorgraafika redaktor Gravit Designer           |
| skeemid)                                   |                                                   |
| Koodilõigud                                | Integreeritud arenduskeskkond Brackets            |

Tabel 1. *Õppematerjalide loomisel kasutatud vahendid*

Kursusel osalejad kasutavad aine läbimisel samuti kontoritarkvara (Microsoft Office'it või alternatiivset tarkvara), integreeritud arenduskeskonda Brackets (või omal valikul koodiredaktorit), vektorgraafika redaktorit Gravit Designer (või ühe pakututest alternatiividest) ja GitHubi repositooriume. Suhtlusvahendina kasutatakse kursusel Moodle'i foorumi.

# **2.3 Õppematerjalide loomine**

 $\overline{a}$ 

Lähtudes ADDIE<sup>14</sup> õpidisaini mudelist [15], on kursuse ettevalmistamis- ja läbiviimisprotsess jagatud viieks oluliseks etapiks:

- 1. analüüsi etapp (kursuse vajaduste ja konteksti analüüs). Analüüsi etapil uuriti olemasolevaid samateemalisi ingliskeelseid e-kursusi ja Tartu Ülikooli aineid. Analüüsi etapp on dokumenteeritud peatükis 2;
- 2. kavandamise etapp (õpieesmärkide ja õpiväljundite sõnastamine, kursuse sisu ja kava struktureerimine). Kavandamise etapi väljundid on kaetud selles ja järgnevas peatükis;
- 3. väljatöötamise etapp (õppematerjalide ja õpijuhiste koostamine). Väljatöötamise etapi tulemustele on pühendatud peatükk 4;
- 4. läbiviimise etapp (valminud materjalide reaalses elus reaalsete õppijatega kasutamine). Läbiviimise etapp on töö valmimise momendiks pooleli: töö autoril oli võimalus tutvustada valmiva kursuse sihtrühmale ainult ühe tunni materjale;

<sup>14</sup> Analyse, Design, Development, Implementation, Evaluation (eesti *analüüs, disain, arendus, teostamine, hindamine*)

5. hindamise etapp (kursuste tulemuste hindamine). Läbiviimise etapil osalenud üliõpilaste käest küsiti tagasiside õppematerjali kohta. Tagasiside põhjal saadud tulemusi analüüsitakse peatükis 4.3.

Põhirõhk oli väljatöötamise etapil. Sellel etapil jälgiti, et õppematerjalid vastaksid kvaliteetse digitaalse õppematerjali omadustele. Vastavalt LORI15 hindamismudelile **[18]** peab õppematerjal olema: "õppimist toetav, sisult kvaliteetne, motiveeriv, kohandatav, interaktiivne, autoriõigusi järgiv, tehniliselt korrektne ja ühilduv, kasutajasõbralik ja leitav".

Õppematerjalide loomisel järgiti ka vormistuslikke põhimõtteid. Kvaliteetne õppematerjal peab olema "kergesti loetav, liigendatud, ühtse kujundusega, tehniliselt toimiv ning visuaalselt haarav" **[18]**. See tagatakse tunnimaterjale peatükkideks jagades, vajadusel ka alapeatükkideks, säilitades ühtset kujundusstiili, lisades teksti illustreerivaid näiteid ja eristades tekstiosi (ülesandeid, "Pange tähele" lõike) kujundusvõtetega, enamasti taustavärviga, nagu on näidatud joonistel 1 ja 2.

Ülesanne 2: Jaluses kasutasime elementide paigutamiseks float atribuuti. Proovige nüüd saavutada sedasama tulemust, kasutades Flexbox tehnikat.

Joonis 1. *Ülesandeid eristatakse helerohelise taustavärviga*

NB! On tähtis, et esimesena oleks lingitud reset.css ja viimasena tegelik stiilileht, muidu lähtestatakse ka meie enda loodud kujundus.

Joonis 2. *"Pange tähele" lõike eristatakse helesinise taustavärviga*

Et õpitava omandamine oleks õppijatele lihtsam, järgiti tekstiliste juhendite kirjutamisel teksti koostamise, struktureerimise ja kujundamise soovitusi.

 <sup>15</sup> Learning Object Review Instrument (eesti *õpiobjekti ülevaatamise riist*)

# **3. Kursus "Veebilehtede loomine edasijõudnutele"**

Kursuse kogumaht on 3 EAP. Kursust viiakse läbi veebipõhises õpikeskkonnas Moodle, millele saavad juurdepääsu ainele registreeritud õppijad $16$ . Õpikeskkonda kasutatakse organisatoorse informatsiooni edastamiseks, õppematerjalide hoidmiseks, koduste tööde esitamiseks ja hindamiseks ning õppijatevaheliseks suhtlemiseks.

# **3.1 Kursuse ülesehitus**

Kursuse kestus on kaheksa nädalat. Kursusel on viis õppetundi, mis on jagatud alamteemadeks. Mahukamate tundide (esimene, teine ja viies tunnid) läbimiseks on antud kaks nädalat, väiksema mahuga tundide läbimiseks – üks nädal. Üks tund koosneb enamasti tunnitööst ja iseseisvast ülesandest, mille esitamine on tarvilik kursuse läbimiseks. Alates viiendast nädalast tegelevad õppijad paralleelselt ka lõpuprojektiga, mille kallal nad töötavad 2-3 liikmelistes rühmades.

Aine edukaks läbimiseks peavad olema esitatud iga teema juures nõutud ülesannete lahendused ja lõpuprojekt.

# **3.2 Kursuse õppematerjalid**

Kursuse jaoks on koostatud viis juhendit. Iga juhend keskendub eraldi tunnile. Juhendid on tekstipõhised, illustreeritud joonistega, näidetega ja/või koodilõikudega.

### **3.2.1 Esimene tund**

Esimesel tunnil tutvustatakse kohanduva veebidisaini mõistet, põgusalt tuletatakse meelde HTML ja CSS süntaksi, räägitakse veebilehe üleslaadimisest veebi, kasutades majutusteenust GitHub Pages $17$ .

Tunni eesmärgid:

- HTMLi ja CSSi põhisüntaksi kordamine;
- kohanduvuse olulisuse tõendamine ja rõhutamine;
- veebiarenduses laialt kasutatavate keerulisemate tehnikate tutvustamine;
- veebilehe loomise protsessi demonstreerimine.

 <sup>16</sup> https://moodle.ut.ee/course/view.php?id=8812 (vajalik parool)

<sup>17</sup> https://pages.github.com/

Teemasid läbinud üliõpilane:

- teab, kuidas tagada veebilehe kohanduvust;
- saab iseseisvalt hakkama veebilehe loomisega, kasutades HTMLi ja CSSi;
- oskab veebilehtede loomisel kasutada keerulisemaid tehnikaid.

Tund on jagatud neljaks osaks: sissejuhatus, HTML, CSS ja majutusteenus GitHub Pages.

Sissejuhatuses seletatakse lahti kohanduva veebidisaini mõiste, rõhutatakse kohanduvuse olulisust, tutvustatakse tunni jooksul kasutatavaid vahendeid (Brackets integreeritud arenduskeskkonda koodi kirjutamiseks, veebilehitsejate Developer Tools tööriista tööprotsessi kontrollimiseks) ja näidatakse õppijatele prototüüpe, millele toetudes luuakse tunni käigus lihtne kohanduva disainiga veebileht.

HTMLi osas näidatakse illustreerivate koodilõikude abil, kuidas toimub veebilehe luustiku ehitamine, seletades jooksvalt kasutatava süntaksi tähendust.

CSSi osas keskendutakse veebilehe kujundamisele. Kirjeldatakse võtteid, mida saab kasutada idee realiseerimiseks ja illustreeritakse neid samamoodi koodilõikudega. Selles osas tutvustatakse keerulisemaid veebiarenduse tehnikaid, mida algajatele tavaliselt ei õpetata, ja võtteid, mille abil tagatakse veebilehtede kohanduvust. Sellisteks tehnikateks ja võteteks on: CSS Reset (algseadistav stiilileht), @-reeglid, meediapäringud, CSS Flexbox.

Edasi keskendutakse veebilehe üleslaadimisele GitHub Pages majutusteenusesse, kasutades selleks GitHub Desktop rakendust. Juhendis on samm-sammult demonstreeritud ja illustreeritud üleslaadimise protsessi tunni käigus loodud veebilehe näitel.

Teadmiste kinnitamiseks on tunni lõpus iseseisev ülesanne. Õppijatele on antud tunnis loodud veebilehega sarnase veebilehe prototüübid (mobiil- ja arvutiversioon). Õppijate ülesandeks on prototüüpidele toetudes ja omandatud teadmisi rakendades luua uus veebileht ja laadida seda GitHub Pages majutusteenusesse üles.

### **3.2.2 Teine tund**

Teise tunni teemaks on Bootstrap. Bootstrap on avatud lähtekoodiga veebiraamistik, mis sisaldab valmis HTMLil ja CSSil põhinevaid malle nuppude, navigatsiooni ja muude liidese komponentide kujundamise jaoks ning JavaScript-laiendusi. Bootstrap 4 põhjal loodud veebileht on vaikimisi kohanduv, kuna selle raamistiku aluseks on CSS Flexbox.

Tunni eesmärgid:

- tutvustada Bootstrapi veebiraamistikku;
- arendada Bootstrap 4 klasside kasutamisoskust;
- demonstreerida Bootstrapi veebiraamistikku kasutades veebilehe loomise protsessi.

Teemat läbinud üliõpilane:

- oskab kasutada Bootstrapi 4 klasse;
- saab iseseisvalt hakkama veebilehe loomisega, kasutades Bootstrapi veebiraamistikku.

Vastavalt Bootstrapi ametlikule dokumentatsioonile **[19]**, liigitatakse veebiraamistiku põhiklasse järgnevalt:

- veergude süsteem (ingl *Grid system*);
- tüpograafia (ingl *Typography*);
- kood (ingl *Code*);
- tabelid (ingl *Tables*);
- vormid (ingl *Forms*);
- nupud (ingl *Buttons*);
- pildid (ingl *Images*);
- abiklassid (ingl *Helper classes*).

Õppematerjalist leidub vähemalt üks näide peaaegu igat liiki klassist ja rohkesti näiteid nende kombinatsioonidest, kuid põhieesmärgiks on siiski samm-sammult veebilehe loomise protsessi demonstreerimine.

Tund on jagatud mitmeks alapeatükiks, millest igaüks kirjeldab valmiva veebilehe ühe sektsiooni loomist. Näidatakse Bootstrapi raamistiku ühendamist HTML-dokumendiga, veebilehe jaotamist loogilisteks osadeks (päis, navigatsioon, põhiosa, jalus) ja mitmesuguste elementide (vormid, nupud, pildid jms) loomist ja kujundamist. Kuna Bootstrapi tööpõhimõtteks ja kohanduvuse eelduseks on paindlik veergude süsteem, keskendutakse eraldi seda puudutavatele reeglitele.

Teadmiste kinnitamiseks pakutakse õppijatele iseseisvalt lõpetada tunnis alustatud veebileht. Lõpuni tegemata veebilehe osad on tunnifailides märgitud kommentaaridega. Julgustatakse veebiressursside kasutamist iseseisvalt lahenduse otsimiseks.

### **3.2.3 Kolmas** tund

Kolmanda tunni teemaks on kasutajaliidese (ingl *user interface, UI*) disain.

Tunni eesmärgid:

- tutvustada visuaalse disaini põhiprintsiipe;
- näidata, kuidas visuaalse disaini põhiprintsiibid rakenduvad kasutajaliidese disainis;
- anda juhtnööre edaspidiseks iseseisvaks kujundustööks.

Teemat läbinud üliõpilane:

- oskab disaini põhiprintsiipe järgides kasutajaliidest kujundada;
- on võimeline disainivigu ära tundma ja parandama.

Tund koosneb kahest osast. Esimeses osas seletatakse lahti 7 tähtsamat disaini põhiprintsiipi, mis on välja toodud videoloengus *The 2019 UI Design Crash Course for Beginners*<sup>18</sup> **[20]**. Iga printsiibi juures on autori poolt video põhjal koostatud illustratsioon näitamaks, kuidas mõjutab disaini käsitletava printsiibi rikkumine. Viimaks tuuakse näide kasutajaliidesest, mille puhul on kõiki põhiprintsiipe järgitud.

Teises osas tutvustatakse graafilist redaktorit Gravit Designer, mida kasutatakse kasutajaliideste prototüüpimiseks. See osa sisaldab redaktori tööriistade tutvustamist ja selle rakendamist esimeses osas näidatud kasutajaliidese loomiseks.

Teadmiste kinnitamiseks on tunni lõpus iseseisev töö. Õppija peab valima etteantud nimekirjast ühe veebilehe, mille loomisel disaini põhiprintsiipe pole järgitud ja seda redisainima, kasutades tunnis tutvustatud Gravit Designer redaktori (või muud alternatiivset redaktori).

 <sup>18</sup> eesti *2019. aasta kasutajaliidese disaini kiirkursus algajatele*

### **3.2.4 Neljas tund**

Neljanda tunni teemaks on kasutajakogemuse (ingl *user experience, UX*) töövoog.

Tunni eesmärgid:

- anda ülevaade kasutajakogemuse töövoost;
- anda juhtnööre kasutajakogemuse töövoo praktiliseks teostamiseks.

Teemat läbinud üliõpilane:

- teab, milliseid samme tuleb ette võtta positiivse kasutajakogemuse tagamiseks;
- oskab kasutajakogemuse töövoogu ellu rakendada.

Neljanda tunni käigus seletatakse, kuidas peaks kulgema ühe veebilehe kasutajaliidese planeerimisprotsess ja antakse ülevaade igast etapist (vt joonis 3).

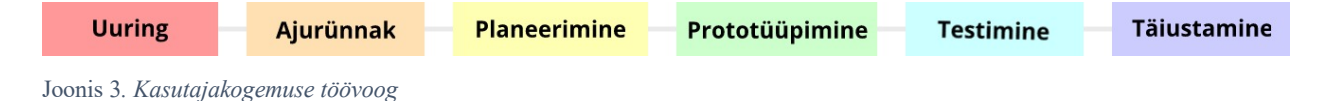

Neljas tund on tihedalt seotud lõpuprojektiga. Uute teadmiste kinnitamiseks palutakse õppijatelt dokumenteerida lõpuprojektina valmiva veebilehe planeerimisprotsess ja esitada kodutööna iga etapi tulemusi.

### **3.2.5 Viies tund**

Viienda tunni teemaks on programmeerimiskeel JavaScript. Rõhk on selle kasutamisel veebilehe interaktiivsuse tagamiseks.

Tunni eesmärgid:

- tutvustada JavaScripti baassüntaksi ja -konstruktsioone;
- tutvustada DOMi;
- näidata, kuidas lisada veebilehele interaktiivsust, kasutades JavaScripti;
- arendada JavaScripti kasutamisoskust.

Teemat läbinud üliõpilane:

- on omandanud baasteadmisi JavaScript programmeerimiskeelest;
- oskab kasutada JavaScripti veebilehe interaktiivsuse tagamiseks.

Viies tund koosneb kolmest osast. Esimeses osas antakse lühike ülevaade JavaScript programmeerimiskeelest ja pakutakse välja koodiredaktoreid, mida kasutada JavaScript-koodi kirjutamiseks.

Teises osas antakse ülevaade JavaScripti süntaksist, tutvustatakse järgnevaid teemasid: andmetüübid, muutujate liigid, operaatorid, massiivid, tsüklid, tingimuslaused, funktsioonid, objektid. See osa sisaldab mitmekesiseid programmeerimisülesandeid uute teadmiste kinnitamiseks.

Kolmas osa keskendub JavaScripti kasutamisele veebiarenduses. Kaetakse järgnevaid teemasid: sündmused, DOM, HTMLi ja CSSi muutmine JavaScripti abil. See osa on tihedalt seotud lõpuprojektiga: nõutakse tunnis omandatud võtete kasutamist lõpuprojektis.

#### **3.2.6 Lõpuprojekt**

Lõpuprojekti tegemiseks on õppijatel neli nädalat. Viiendal õppenädalal antakse aega, et moodustada 2-3 liikmelised rühmad ja valida lõpuprojektina valmiva veebilehe teema. Kuuendal õppenädalal neljanda tunni käigus keskenduvad õppijad projekti planeerimisele, tuginedes neljanda tunni materjalile. Tulemuseks on prototüüp, mida rühm esitab kursuse foorumisse. Seitsmenda nädala alguses valitakse rühma peale üks foorumisse esitatud prototüüpidest, mille põhjal luuakse oma veebileht. Lõpuprojekti esitamise tähtaeg on 8. nädal.

Lõpuprojekti eesmärgiks on kinnistada kursuse jooksul saadud teadmisi ja rakendada omandatud oskusi. Lõpuprojekti esitamine on üks tingimustest kursuse läbimiseks.

### **3.3 Õppematerjalide tagasiside**

Käesoleva lõputöö raames valminud juhendit Bootstrap 4 teemal pakuti katsetada aine "Veebilehtede loomine" osalejatele kursuse ühe nädala ülesannete asemel. Asendusülesannet valisid 19 üliõpilast, kellele saadeti Google Forms küsimustik tagasiside küsimustega (vt lisa 1). Tagasiside eesmärgiks oli välja selgitada, kuivõrd rahul on valmiva kursuse sihtrühm koostatud materjalidega.

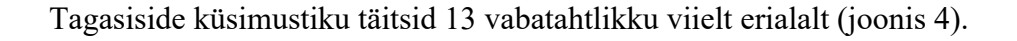

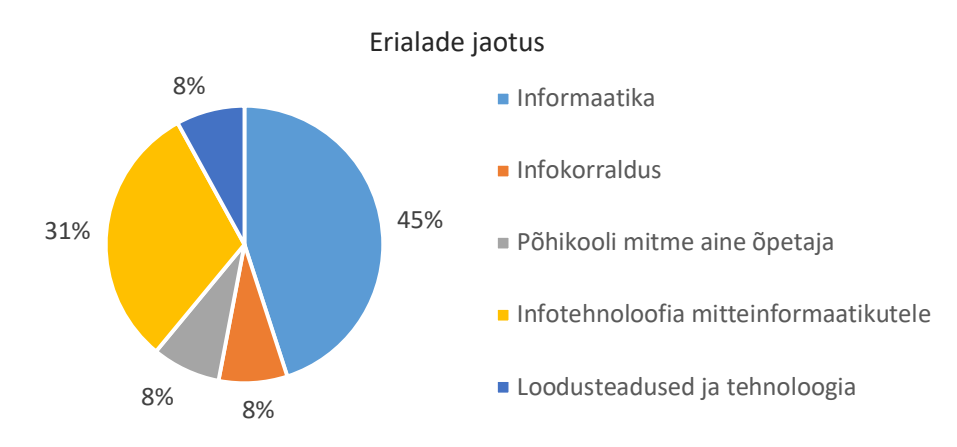

Joonis 4*. Erialade jaotus*

10 vastanut arvasid, et veebilehtede loomisel on Bootstrapi kasutamisoskus oluline ja vajalik, 2 vastanut hindasid seda oskust väga oluliseks ja vajalikuks ning ainult 1 vastanu leidis, et Bootstrapi oskus ei ole üldse oluline ega vajalik.

Uuriti ka ajakulu. Jooniselt 5 väljendub, et enamik vastanutest said juhendi läbitöötamisega hakkama vähem kui ühe tunniga, mis oli eeldatavast ajakulust tunduvalt vähem. Põhjuseks võib olla see, et juhend oli mittetriviaalselt ülesehitatud ja õpilased kopeerisid enda töösse valmis koodilõike nende sisusse süvenemata.

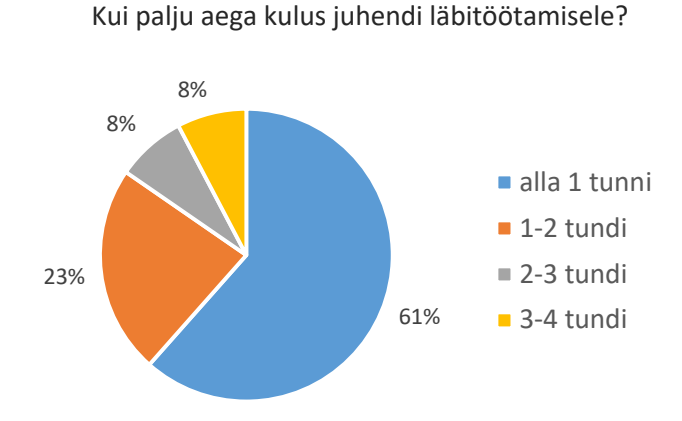

Joonis 5. *Juhendi läbitöötamise ajakulu*

Jooniselt 6 väljendub, et rohkem kui pool vastanutest sai ülesannetega hakkama 3-4 tunniga, samas natuke vähem kui kolmandik vastanutest kulutas ülesannetele 2-3 tundi.

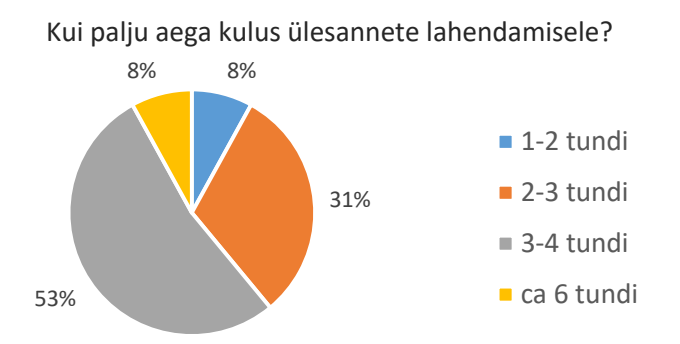

Joonis 6. *Ülesannete täitmise ajakulu*

Tagasisidest tuli välja, et 92% õppijatest on rahul juhendi esitamise viisiga. Ainus üliõpilane, kes vastas küsimusele eitavalt, täpsustas kommentaarides, et teda ei häirinud dokumendi formaat ega teksti kujul juhend, vaid juhendi ülesehitus, kus suurele koodilõigule järgneb kokkuvõtlik selgitus. Vastanu sõnul tegi see juhendi lugemist ebamugavaks.

Ka teised vastanud tõid välja, et juhend on üles ehitatud nii, et ei ole võimalik paralleelselt järgida koodi ja seda lahti selgitavat teksti, mis osutus probleemiks. Teiste miinustena toodi välja selgituste pealiskaudsust ja koodilõikude ühtlast kujundust, mis jällegi muutis koodi jälgimist keerulisemaks. Vaatamata puudustele, on joonisel 7 toodud diagrammil näha, et enamus vastanutest oli juhendiga pigem rahul. Plussina toodi välja seda, et juhend demonstreerib veebilehe loomise protsessi nullist loogilise lõpuni ja on selge, millest tuleb alustada ja millega lõpetada.

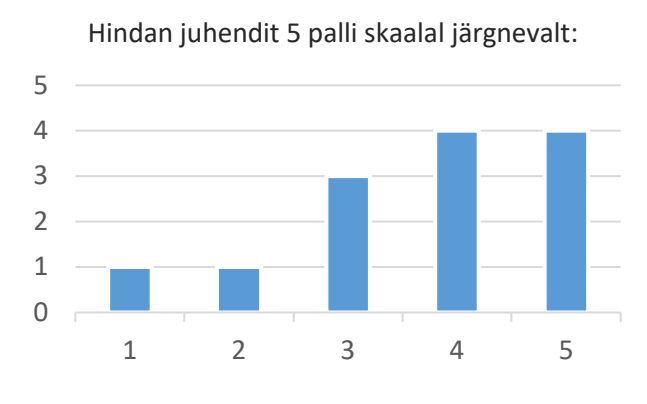

Joonis 7*. Hinnang juhendile*

Enamus üliõpilastest sai ülesannete püstitusest aru, kuigi umbes veerand vastas küsimusele eitavalt. Aine õppejõu käest lisaseletusi pole küsitud.

Üliõpilasi paluti hinnata ülesannete keerukust 5 palli skaalal, kus 1 tähendas "lihtne" ja 5 tähendas "keeruline". Joonisel 8 toodud diagrammist võib järeldada, et ülesanded olid pigem jõukohased.

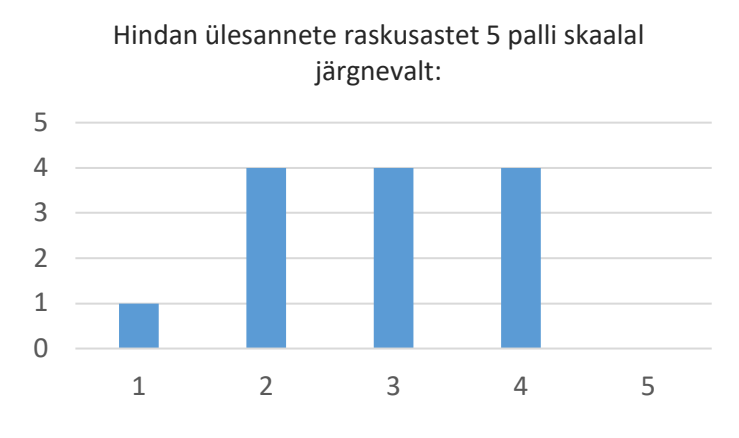

Joonis 8*. Hinnang ülesannete raskusastele*

Viimases küsimuses oli vastajatelt palutud hinnata, kuivõrd hästi nad nüüd saavad hakkama Bootstrapi kasutamisega. Vastamiseks oli jällegi antud 5 palli skaala, kus 1 tähendas "ei saa" ja 5 – "kindlasti saan". Joonisel 9 toodud diagrammist väljendub, et enamus vastanutest arvavad, et saavad hakkama Bootstrapi raamistikku kasutades veebilehe loomisega.

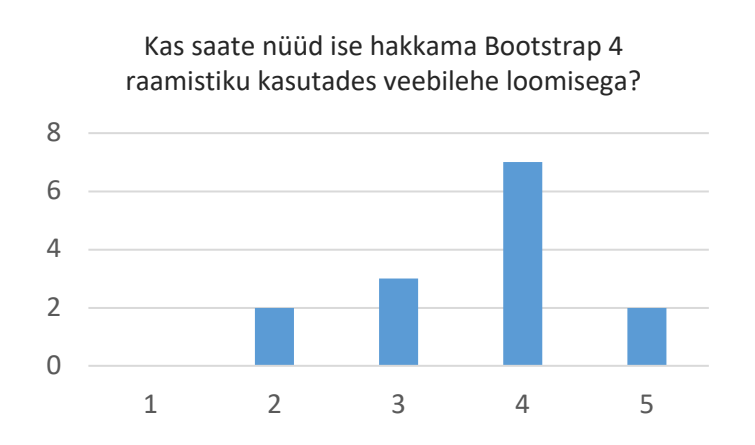

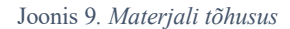

Tagasisides toodud ettepanekud ja kommentaarid juhendite vormistamise kohta on autori poolt arvesse võetud ja õppematerjal on juba uuendatud. Üldkokkuvõttes võib öelda, et vaatamata sellele, et mõningad kohad vajavad veel täiendamist, loodud õppematerjal juba täidab oma õpetlikku eesmärki.

### **4. Kokkuvõte**

Bakalaureusetöö eesmärk oli koostada arendavad, mitmekesised ja kaasaegsed õppematerjalid uue veebilehtede loomist käsitleva e-kursuse jaoks. Kavandatava kursuse sihtrühmana nähti eeskätt informaatika eriala üliõpilasi, aga ka teisi üliõpilasi, kellel on olemas põhilised programmerimisoskused või veebilehe arendamise kogemus. Töö tulemusena valmis e-kursus "Veebilehtede loomine edasijõudnutele" mahuga 3 EAP.

Bakalaureusetöö koosneb teoreetilisest ja praktilisest osast. Teoreetilises osas viidi läbi olemasolevate kursuste analüüs vajaduste väljaselgitamaks, kirjeldati valituid õppemeetodeid ja õppematerjalide loomise protsessi. Praktilises osas koostati kursusel vajaminevad õppematerjalid. Õppematerjalid katavad järgnevaid teemasid: HTML, CSS, kohanduv veebidisain, veebiraamistik Bootstrap 4, kasutajaliidese disain, kasutajakogemuse töövoog ja JavaScript.

Töö käigus puudus võimalus kõikidele materjalidele tagasisidet saada. Kursuse läbiviimisel oleks tarvis õppijate arvamusi koguda ja analüüsida, et vajadusel materjale parandada. Kursuse edasiarendamiseks on võimalik suurendada kursuse mahtu ja lisada uusi teemasid (tutvustada veebistandarte, CSSi preprotsessoreid, erinevaid JavaScript-raamistikke jms) või täiendada olemasolevaid lisaülesannetega. Perspektiivis võib lisada materjalidele illustreerivaid õppevideoid ja ühendada JavaScripti osaga automaatteste – see Moodle'i õpikeskkonna võimalus jäi kasutamata.

# **Viidatud kirjandus**

- [1] Codesido I. What is front-end development? *The Guardian*, 28. september 2009. https://www.theguardian.com/help/insideguardian/2009/sep/28/blogpost (11. jaanuar 2019)
- [2] Birnir A. 9 Reasons Every Professional Should Know a Little HTML and CSS. *The Muse*, https://www.themuse.com/advice/9-reasons-every-professional-should-know-a-little-htmland-css (8. märts 2019)
- [3] Chan R. The 10 most popular programming languages, according to the 'Facebook for programmers'. *Business Insider*, 16. oktoober 2018. https://www.businessinsider.com/the-10-most-popular-programming-languages-according-to-github-2018-10#1-javascript-10 (11. jaanuar 2019)
- [4] Cleary, A. Top 5 Programming Languages for Beginners. *CoderDojo*, 20. märts 2015. https://coderdojo.com/2015/03/20/top-5-programming-languages-for-beginners/ (11. jaanuar 2019)
- [5] Udemy. The Complete Front-End Web Development Course! https://www.udemy.com/front-end-web-development/ (11. jaanuar 2019)
- [6] Udacity. Nanodegree program: Become a Front End Developer. https://eu.udacity.com/course/front-end-web-developer-nanodegree--nd001 (11. jaanuar 2019)
- [7] edX. Front End Web Development Courses. https://www.edx.org/learn/front-end-webdevelopment (11. jaanuar 2019)
- [8] W3Cx. Front-End Web Developer. https://www.edx.org/professional-certificate/w3cxfront-end-web-developer (11. jaanuar 2019)
- [9] Treehouse. Track: Front End Web Development. https://teamtreehouse.com/tracks/frontend-web-development (11. jaanuar 2019)
- [10] Tartu Ülikool. Õppeaine üldandmed. https://www.is.ut.ee/rwservlet?oa\_aine\_info.rdf+1226613+PDF+21161925329904096168 +application/pdf (11. jaanuar 2019)
- [11] Tartu Ülikool. Õppeaine üldandmed. https://www.is.ut.ee/rwservlet?oa\_aine\_info.rdf+1228874+PDF+21161925329904096168 +application/pdf (11. jaanuar 2019)
- [12] TÜ Arvutiteaduse instituut. LÕPPENUD KURSUSTE ARHIIV. http://programmeerimine.ut.ee/arhiiv/ (11. jaanuar 2019)
- [13] Muhhin M., Jaanuska L. Multimeedia II (veebidisain). https://courses.cs.ut.ee/MTAT.TK.010/2018\_spring/uploads/Main/o%20kypce (11. jaanuar 2019)
- [14] Karm M. Õppemeetodid kõrgkoolis, Tartu: Sihtasutus Archimedes. 2013.
- [15] Villems A., Koitla E., Kusnets K., Pilt L., Kusmin M., Dremljuga-Telk M., Varendi M., Plank T. Juhend kvaliteetse e-kursuse loomiseks. 2013. https://sisu.ut.ee/sites/default/files/juhendid/files/e-kursuse-juhend.pdf (21. aprill 2019)
- [16] Mohorovičić S., Strčić V. An Overview of Computer Programming Teaching Methods. http://archive.ceciis.foi.hr/app/index.php/ceciis/2011/paper/viewFile/431/238 (21. aprill 2019)
- [17] Nuutila E., Törmä S., Malmi L. PBL and Computer Programming The Seven Steps Method with Adaptations. *Computer Science Education,* nr 2, lk 123-142.
- [18] Villems A., Aluoja L., Pilt L., Naulaine M.-M., Kusmin M., Rogalevitš V., Tokko U. Digitaalse õppematerjali loomise soovitused. https://oppevara.hitsa.ee/kvaliteet/#mis-ondigitaalne-oppematerjal (21. aprill 2019)
- [19] Bootstrap. https://getbootstrap.com/docs/3.4/css/#overview. (28. aprill 2019)
- [20] DesignCourse. The 2019 UI Design Crash Course for Beginners. 9. jaanuar 2019. https://www.youtube.com/watch?v= Hp\_dI0DzY4&t=1060s. (28. aprill 2019)

# **Lisad**

# **1. Tagasiside küsimustik**

### Eriala: \*

- O Informaatika
- O Tarkvaratehnika
- O Infotehnoloogia mitteinformaatikutele
- O Muu:

Kuivõrd oluliseks ja vajalikuks peate Bootstrapi kasutamisoskust veebilehtede loomiseks? \*

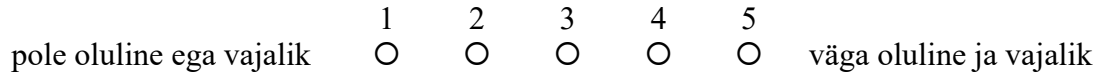

Kui palju aega kulus juhendi läbitöötamisele? \*

- O alla 1 tunni
- $O$  1-2 tundi
- $O$  2-3 tundi
- $O$  3-4 tundi
- O Muu:

Kui palju aega kulus ülesannete lahendamisele? \*

- O alla 1 tunni
- $O$  1-2 tundi
- $O$  2-3 tundi
- $O$  3-4 tundi
- O Muu:

Kui vastasite eelmisele küsimusele ei, palun täpsustage, millist esitamisviisi eelistate:

Hindan juhendit 5 palli skaalal järgnevalt: \*

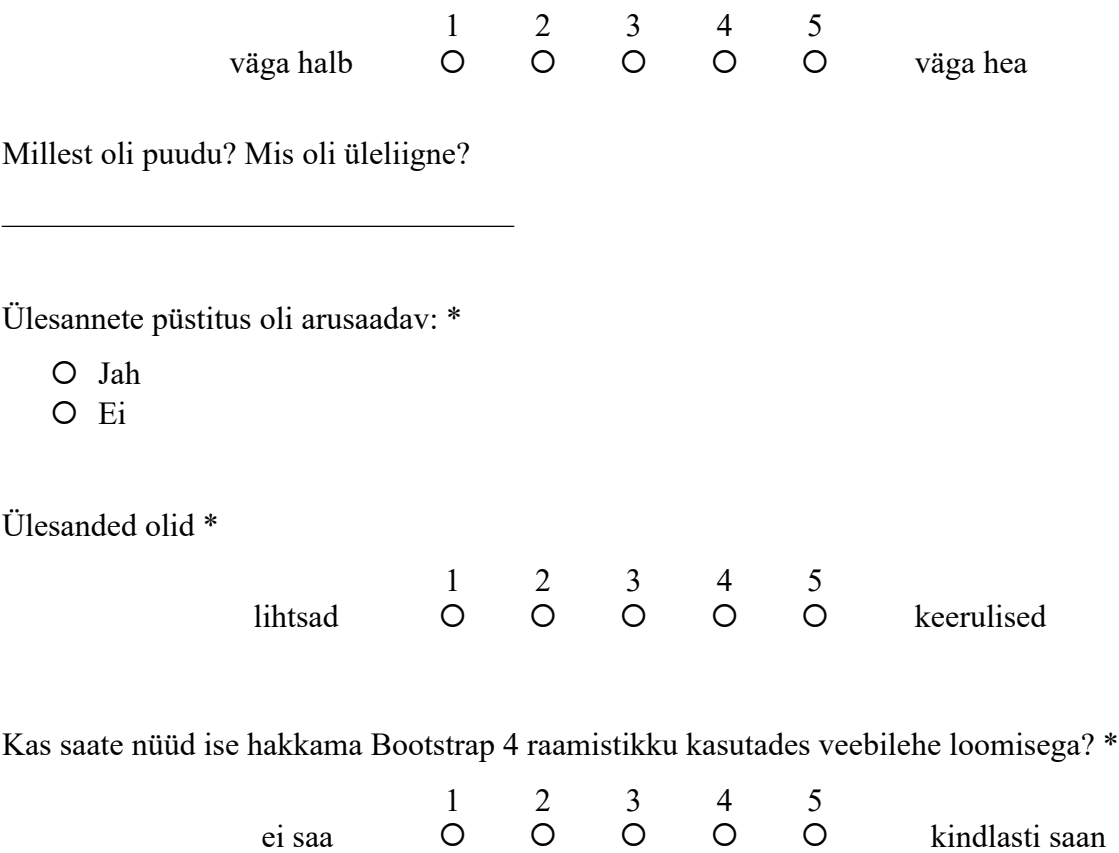

# **2. Litsents**

### **Lihtlitsents lõputöö reprodutseerimiseks ja üldsusele kättesaadavaks tegemiseks**

### Mina, **Valeria Mikša**,

1. annan Tartu Ülikoolile tasuta loa (lihtlitsentsi) minu loodud teose

### **Veebilehtede loomise e-kursus edasijõudnutele**,

mille juhendaja on **Lidia Feklistova**,

reprodutseerimiseks eesmärgiga seda säilitada, sealhulgas lisada digitaalarhiivi DSpace kuni autoriõiguse kehtivuse lõppemiseni.

- 2. Annan Tartu Ülikoolile loa teha punktis 1 nimetatud teos üldsusele kättesaadavaks Tartu Ülikooli veebikeskkonna, sealhulgas digitaalarhiivi DSpace kaudu Creative Commonsi litsentsiga CC BY NC ND 3.0, mis lubab autorile viidates teost reprodutseerida, levitada ja üldsusele suunata ning keelab luua tuletatud teost ja kasutada teost ärieesmärgil, kuni autoriõiguse kehtivuse lõppemiseni.
- 3. Olen teadlik, et punktides 1 ja 2 nimetatud õigused jäävad alles ka autorile.
- 4. Kinnitan, et lihtlitsentsi andmisega ei riku ma teiste isikute intellektuaalomandi ega isikuandmete kaitse õigusaktidest tulenevaid õigusi.

*Valeria Mikša 10.05.2019*